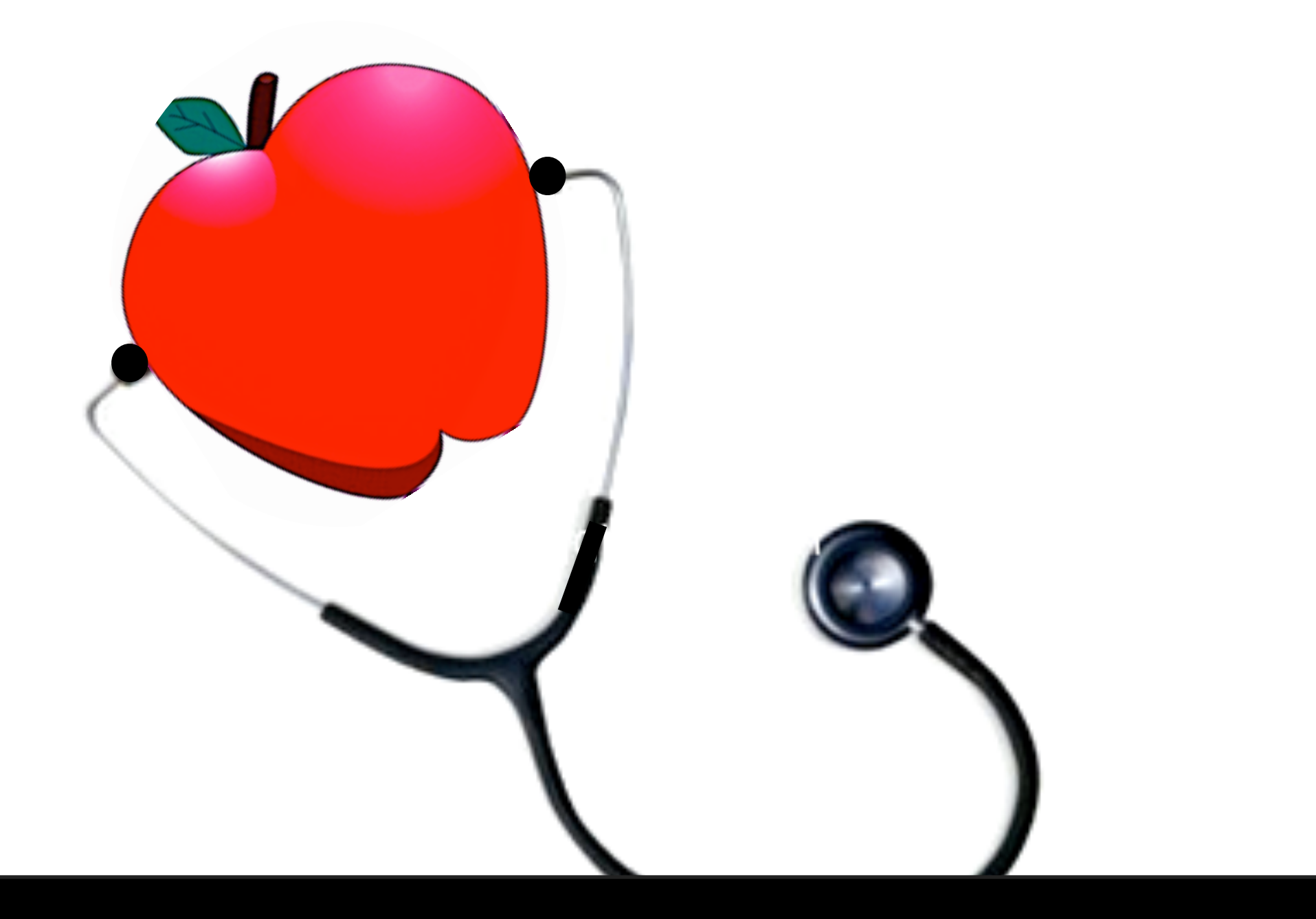

# **Keeping Your Mac Healthy**

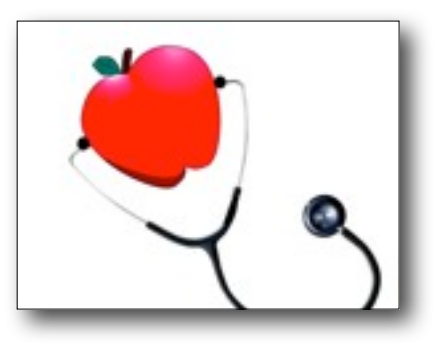

### **OPERATING SYSTEM MAINTENANCE**

See MAGIC website > Tips and Tricks > Maintenance of Operating System

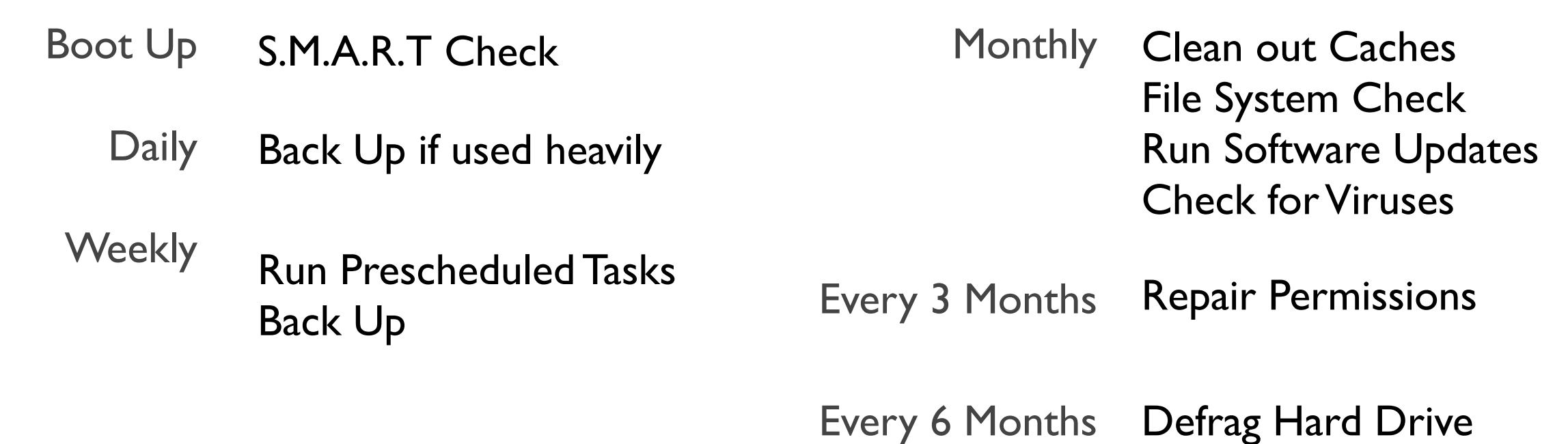

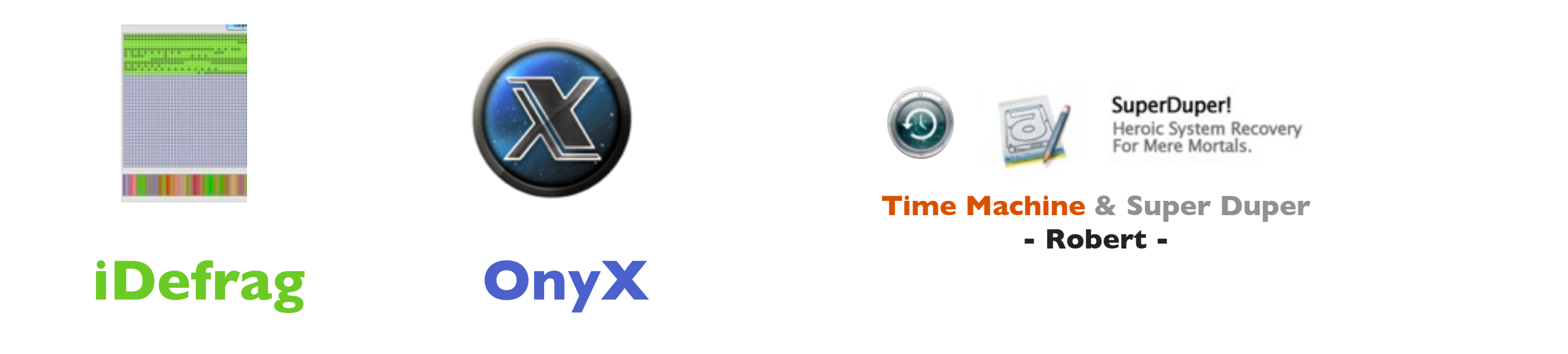

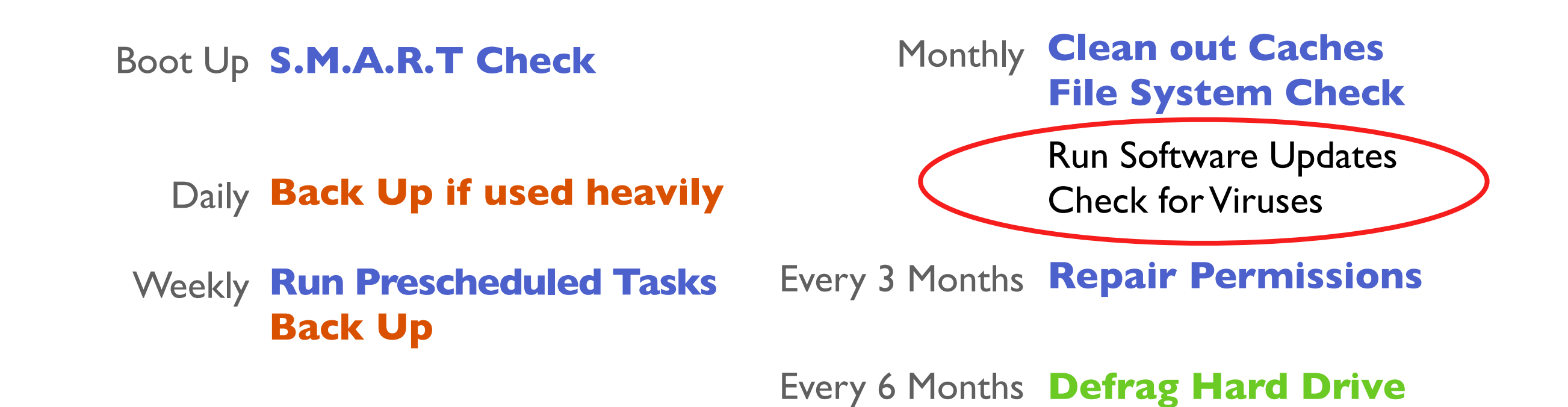

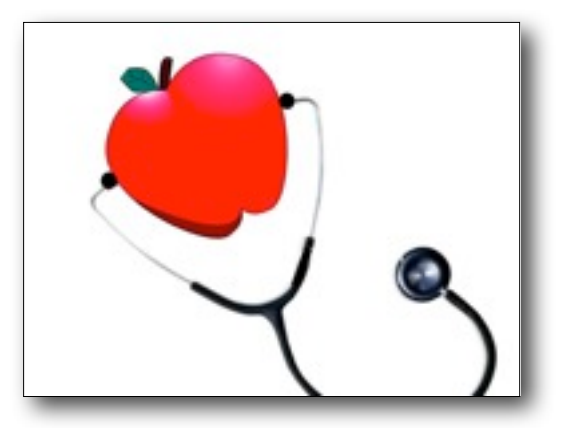

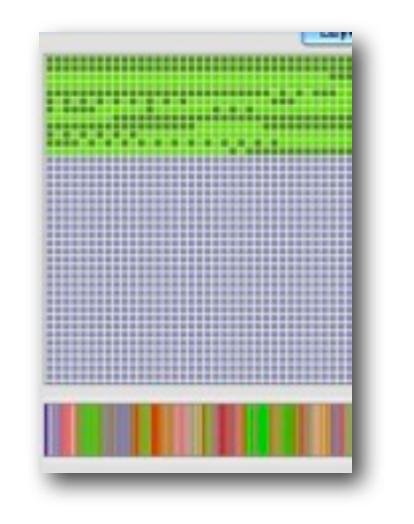

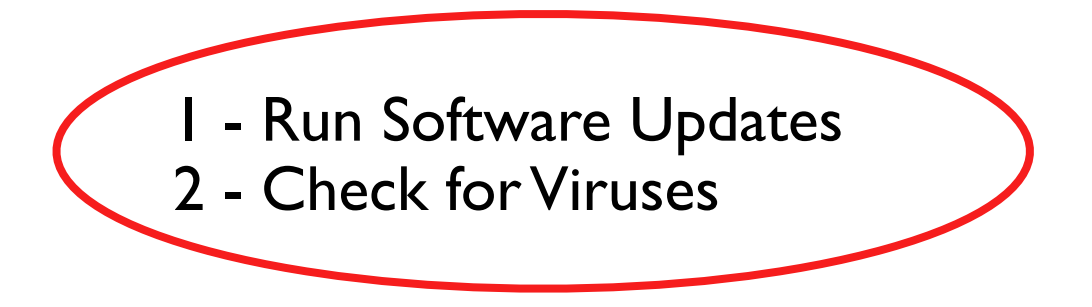

### **iDefrag Defragment Hard Drive**

# **OnyX**

**Run Prescheduled Tasks S.M.A.R.T Check Repair Permissions and much more**

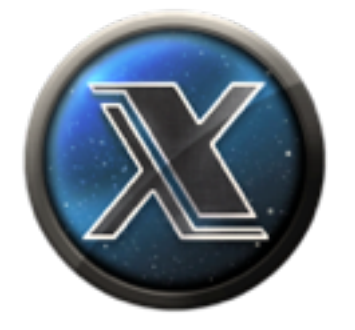

## Run Software Updates

 $000$ 

#### Run Manually

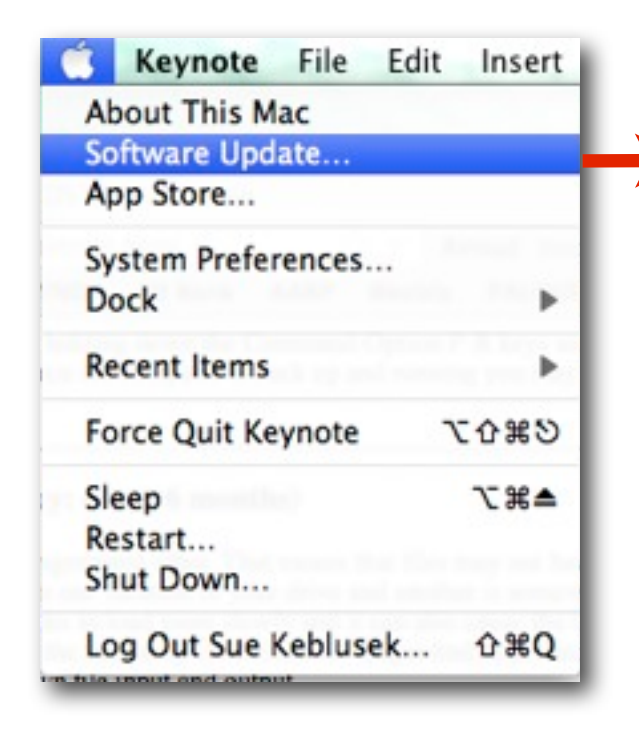

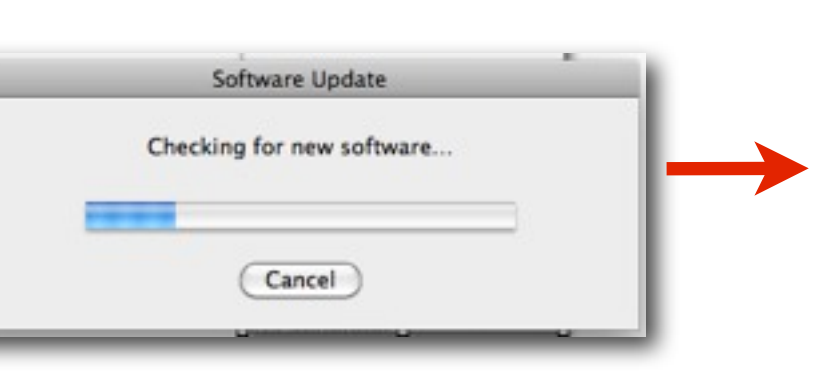

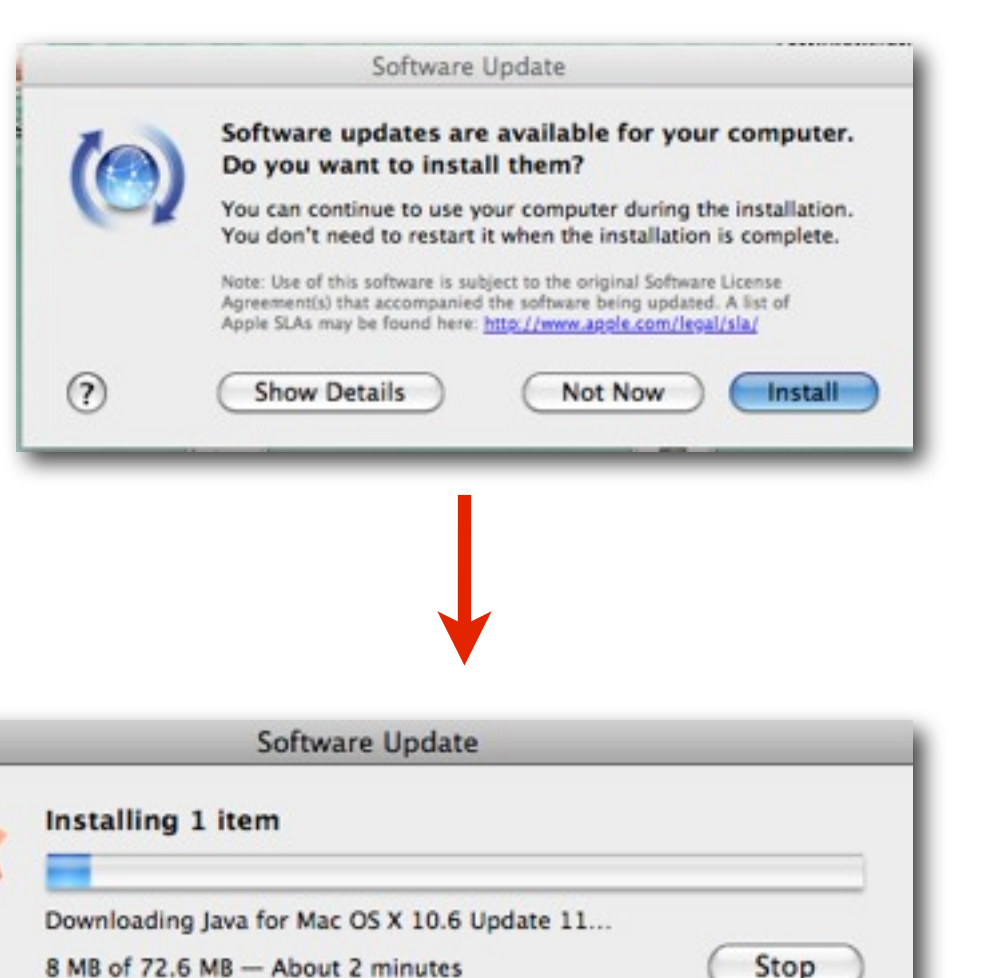

Software Update

OK

The update was installed successfully.

#### OR Schedule in System Preferences

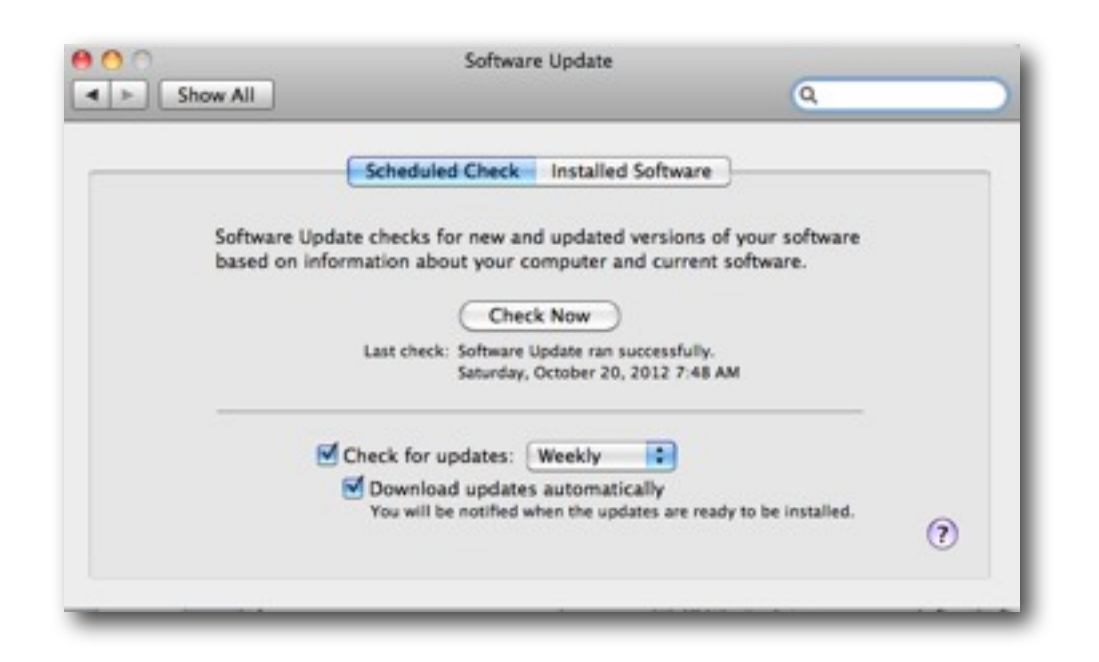

### Check for Viruses

#### <http://www.iantivirus.com/product/>

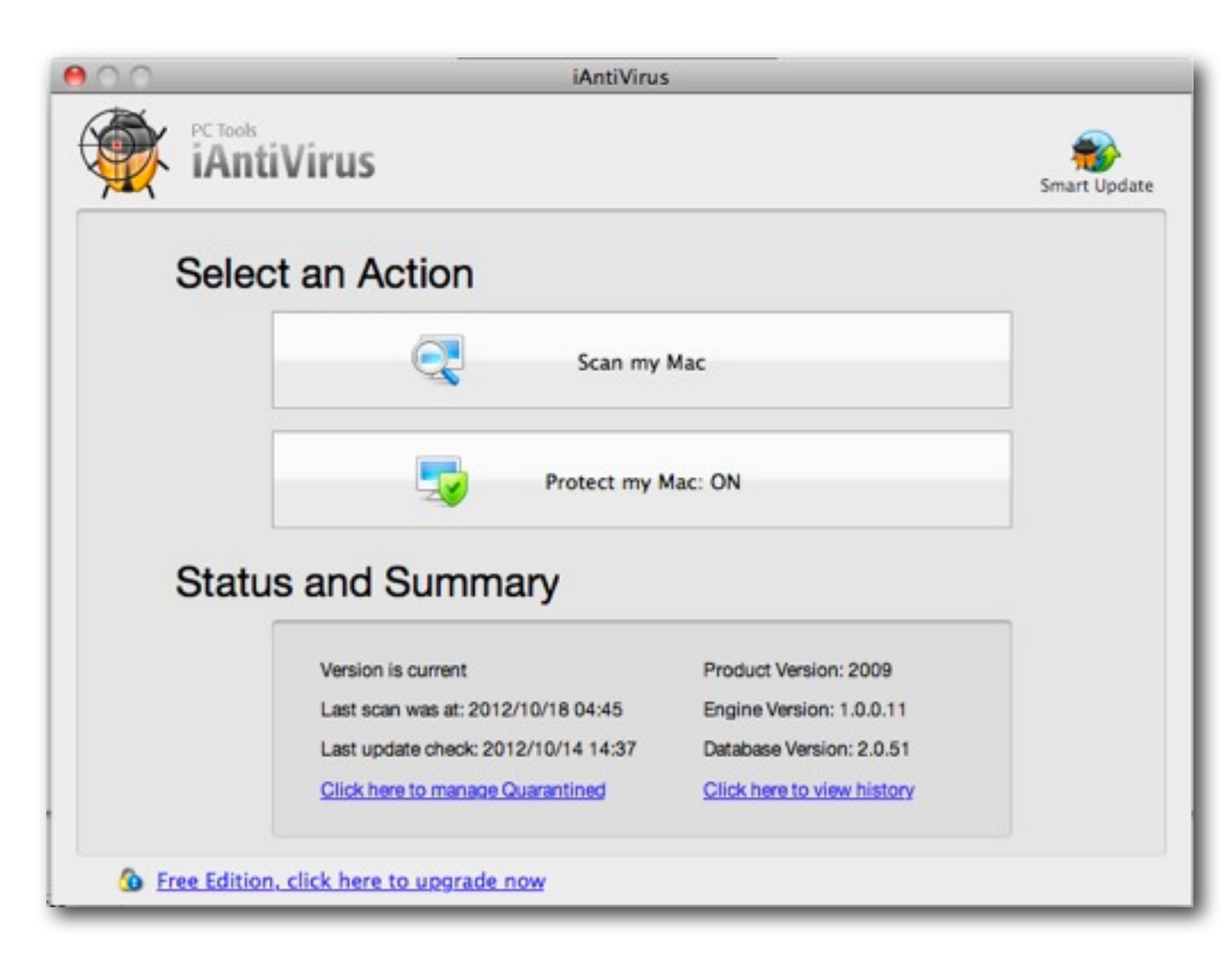

#### **Freeware**

#### See MAGIC website > Software

#### **iAntiVirus**

Requirements:

PC Tools

#### **Freeware**

Mac with intel processor and OS-X 10.5

#### http://www.iantivirus.com/

With PC Tools iAntiVirus™ you are protected against the most nefarious cyber-threats attempting to gain access to your Mac and personal information.

PC Tools iAntiVirus™ provides real-time protection and comprehensive system scanning to ensure your Mac remains safe and virus free. iAntiVirus™ has been designed with the user in mind. The user interface is purely functional, making it simple to scan for, remove and manage infections.

# **Defragment Hard Drive with iDefrag**

### http://www.coriolis-systems.com/iDefrag.php

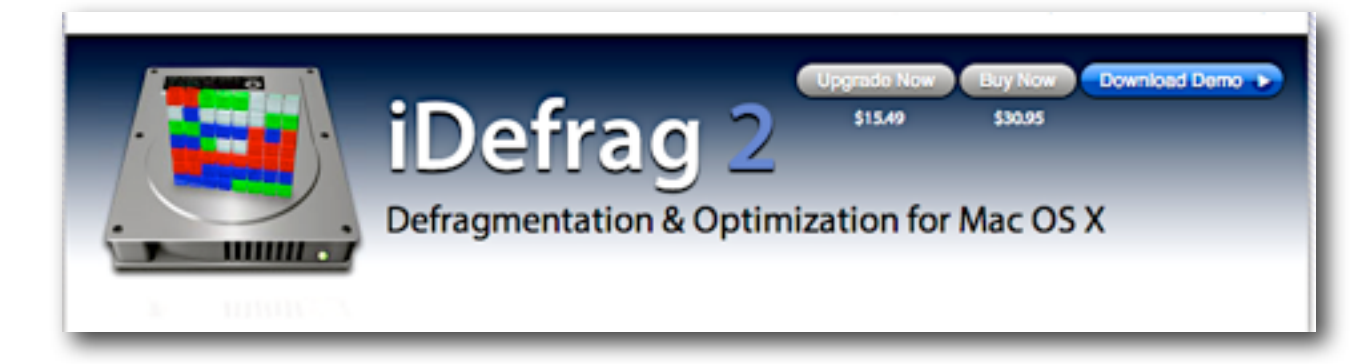

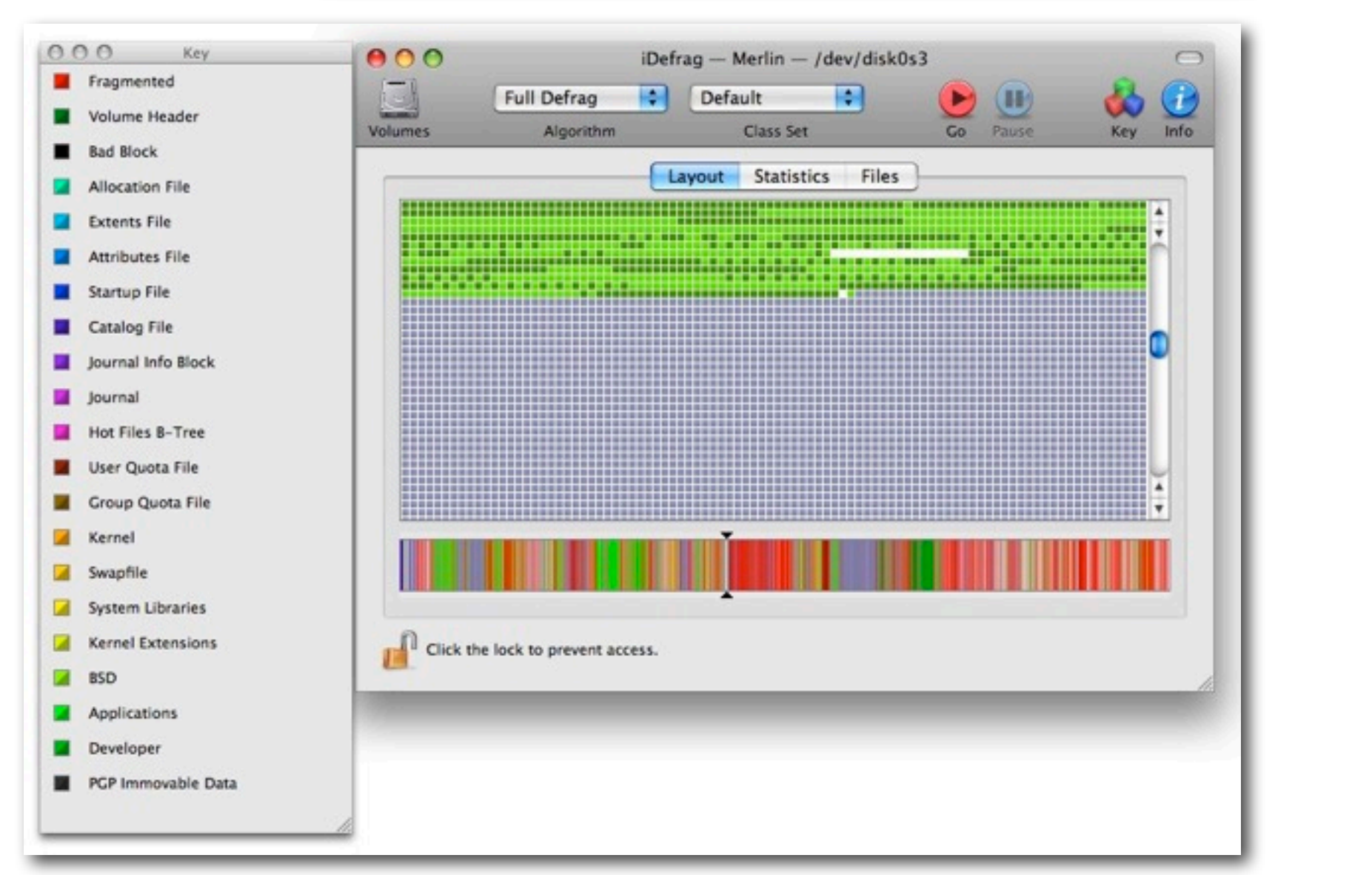

Upgrade \$15.49

Download \$30.95

> Demo Free

### See MAGIC website > Tips and Tricks > Maintenance of Operating System

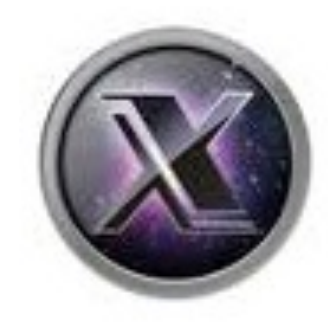

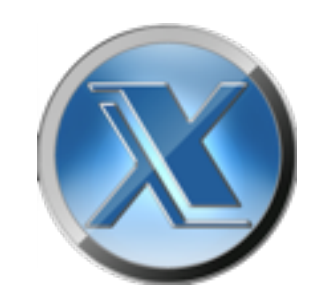

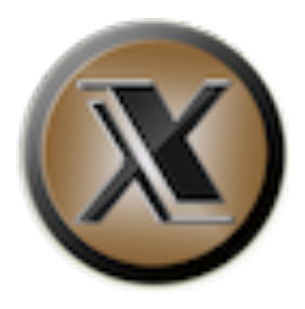

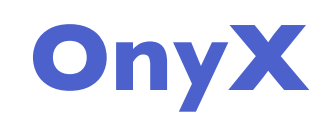

[http://www.titanium.free.fr/](http://www.titanium.free.fr)

See MAGIC website > Tips and Tricks > Maintenance of Operating System

 **"Free preventive care for one of your most valuable assets"**

### **To Use OnyX:**

**Backup** prior to downloading OnyX

**Download OnyX** Be aware that there are different versions of OnyX for your Mac.

**OnyX checks S.M.A.R.T. Status** (**S**elf **M**onitoring **A**nalysis and **R**eporting **T**echnology)

**Choose a Tab / Feature** Verify, Maintenance, Cleaning, Utilities, Automation, Parameters

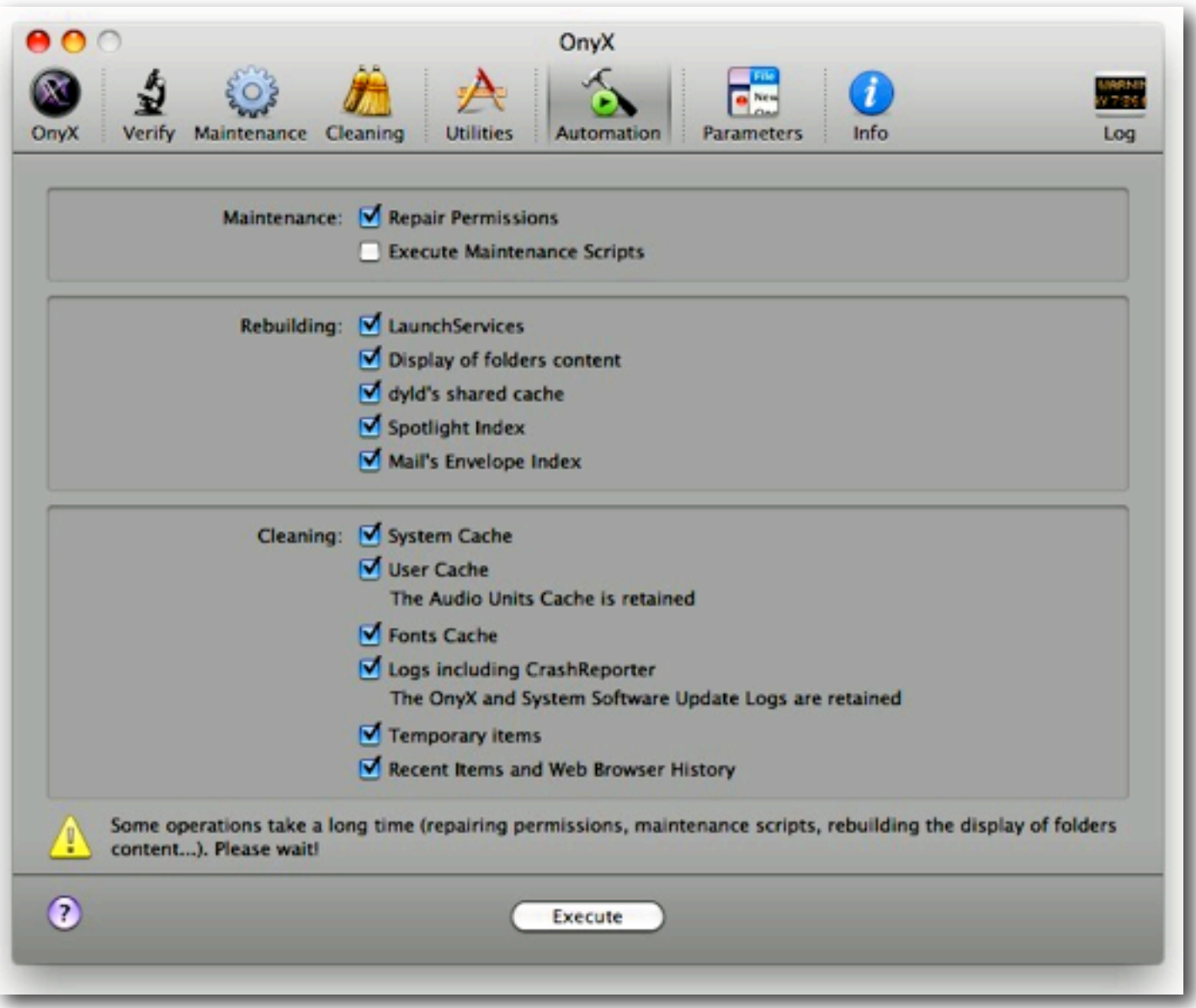

Use the **Automation** page as shown with the items clicked as shown every month after the application has gone through the S.M.A.R.T. status check and the disk check.

See MAGIC website > Tips and Tricks > Maintenance of Operating System